## Package 'PDXpower'

June 29, 2024

Type Package

Title Time to Event Outcome in Experimental Designs of Pre-Clinical Studies

Version 1.0.2

Date 2024-06-27

Maintainer Shanpeng Li<lishanpeng0913@ucla.edu>

Description Conduct simulation-based customized power calculation for clustered time to event data in a mixed crossed/nested design, where a number of cell lines and a number of mice within each cell line are considered to achieve a desired statistical power, motivated by Eckel-Passow and colleagues (2021) [<doi:10.1093/neuonc/noab137>](https://doi.org/10.1093/neuonc/noab137) and Li and colleagues (2024) [<doi:10.48550/arXiv.2404.08927>](https://doi.org/10.48550/arXiv.2404.08927). This package provides two commonly used models for powering a design, linear mixed effects and Cox frailty model. Both models account for within-subject (cell line) correlation while holding different distributional assumptions about the outcome. Alternatively, the counterparts of fixed effects model are also available, which produces similar estimates of statistical power.

License GPL  $(>= 2)$ 

Encoding UTF-8

**Depends**  $R$  ( $>= 3.5.0$ ), survival, stats, parallel

Imports nlme,frailtypack,ggplot2,ggpubr

RoxygenNote 7.2.3

**Suggests** test that  $(>= 3.0.0)$ , spelling

Language en-US

LazyData true

NeedsCompilation no

Author Shanpeng Li [aut, cre], Gang Li [ctb]

Repository CRAN

Date/Publication 2024-06-29 07:00:02 UTC

#### <span id="page-1-0"></span>2 animals2

### **Contents**

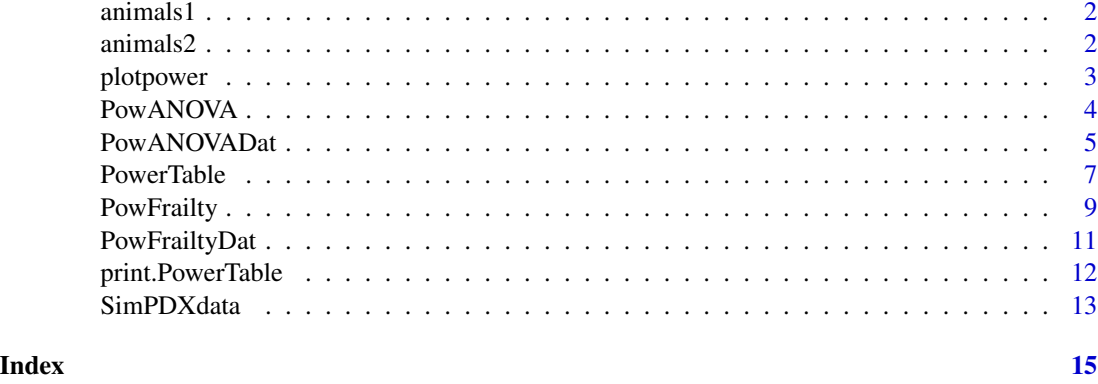

animals1 *Simulated preliminary animals uncensored data*

#### Description

The animals1 data frame has 18 rows and 3 columns, with all uncensored observations.

#### Usage

data(animals1)

#### Format

This data frame contains the following columns:

ID PDX line identifier.

Y time-to-event variable.

Tx treatment indicator. 0 denotes the placebo group and 1 the treatment group.

animals2 *Simulated preliminary animals censored data*

#### Description

The animals2 data frame has 18 rows and 4 columns, with some censored observations.

#### Usage

data(animals2)

#### <span id="page-2-0"></span>plotpower 3 and 3 and 3 and 3 and 3 and 3 and 3 and 3 and 3 and 3 and 3 and 3 and 3 and 3 and 3 and 3 and 3 and 3 and 3 and 3 and 3 and 3 and 3 and 3 and 3 and 3 and 3 and 3 and 3 and 3 and 3 and 3 and 3 and 3 and 3 and 3

#### Format

This data frame contains the following columns:

ID PDX line identifier.

Y time-to-event variable.

Tx treatment indicator. 0 denotes the placebo group and 1 the treatment group.

status event status. 0 denotes right-censoring and 1 the event occurs.

<span id="page-2-1"></span>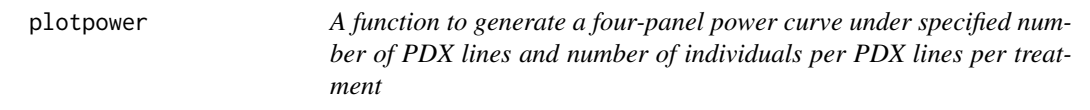

#### Description

A function to generate a four-panel power curve under specified number of PDX lines and number of individuals per PDX lines per treatment

#### Usage

```
plotpower(
  object,
 ylim = c(0, 0.1),x.axis.n.breaks = 10,
 y.axis.n.breaks = 10,
  cut.off = 0.8,
  legend.position = "right"
\mathcal{L}
```
#### Arguments

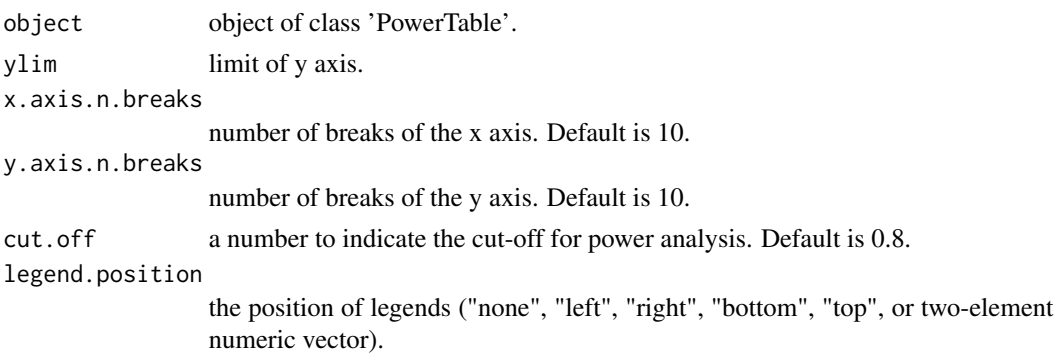

#### Value

a figure generated by ggplot.

<span id="page-3-0"></span>PowANOVA *A function to obtain a power table with the combination of various number of PDX lines and number of individuals per PDX lines per treatment based on a prior knowledge of median survival*

#### Description

A function to obtain a power table with the combination of various number of PDX lines and number of individuals per PDX lines per treatment based on a prior knowledge of median survival

#### Usage

```
PowANOVA(
  ctl.med.surv = 2.4,
  tx.med.surv = 4.8,
  tau2 = NULL,icc = 0.1,
  sigma2 = 1,
  n = NULL,m = NULL,sim = 100,two.sided = TRUE,
  alpha = 0.05,
  fixed.effect = FALSE,
  ncores = NULL
)
```
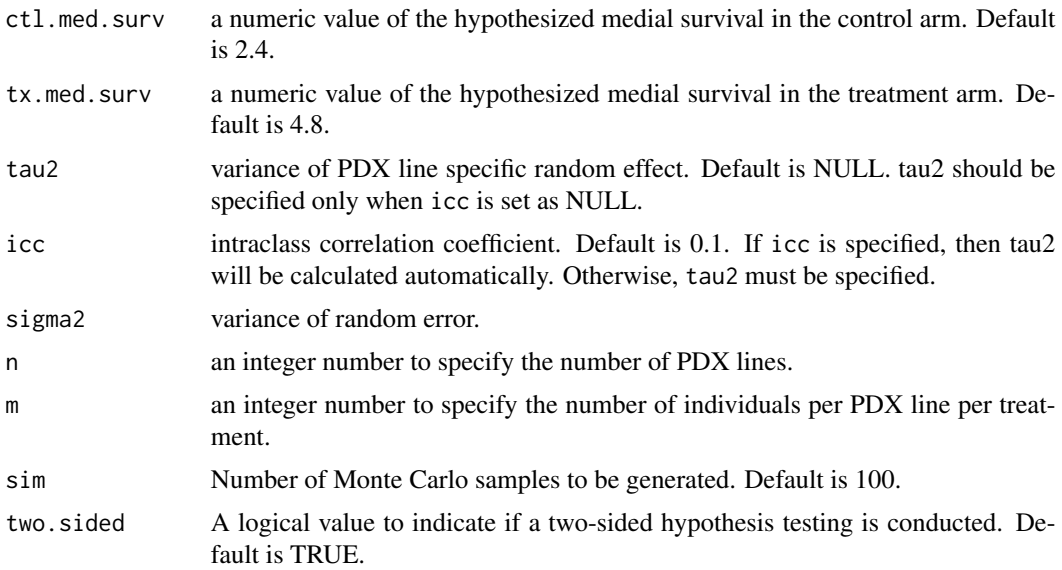

#### <span id="page-4-0"></span>PowANOVADat 5

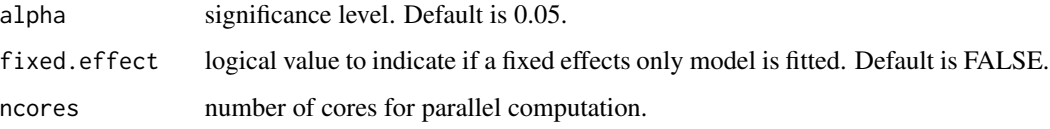

#### Value

Object of PowANOVA with elements

PowTab the estimates of statistical power across n and m.

#### Examples

```
require(PDXpower)
PowTab <- PowANOVA(ctl.med.surv = 2.4, tx.med.surv = 4.8, sim = 5, icc = 0.4,
n = 3, m = 2, ncores = 1)
PowTab
plotpower(PowTab, ylim = c(0, 1))
```
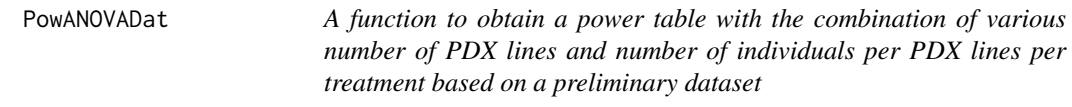

#### Description

A function to obtain a power table with the combination of various number of PDX lines and number of individuals per PDX lines per treatment based on a preliminary dataset

#### Usage

```
PowANOVADat(
 data = NULL,formula = NULL,
  random = NULL,n = NULL,m = NULL,sim = 100,two.sided = TRUE,
  alpha = 0.05,
  fixed.effect = FALSE,
 digits = 4,
 ncores = NULL
)
```
#### Arguments

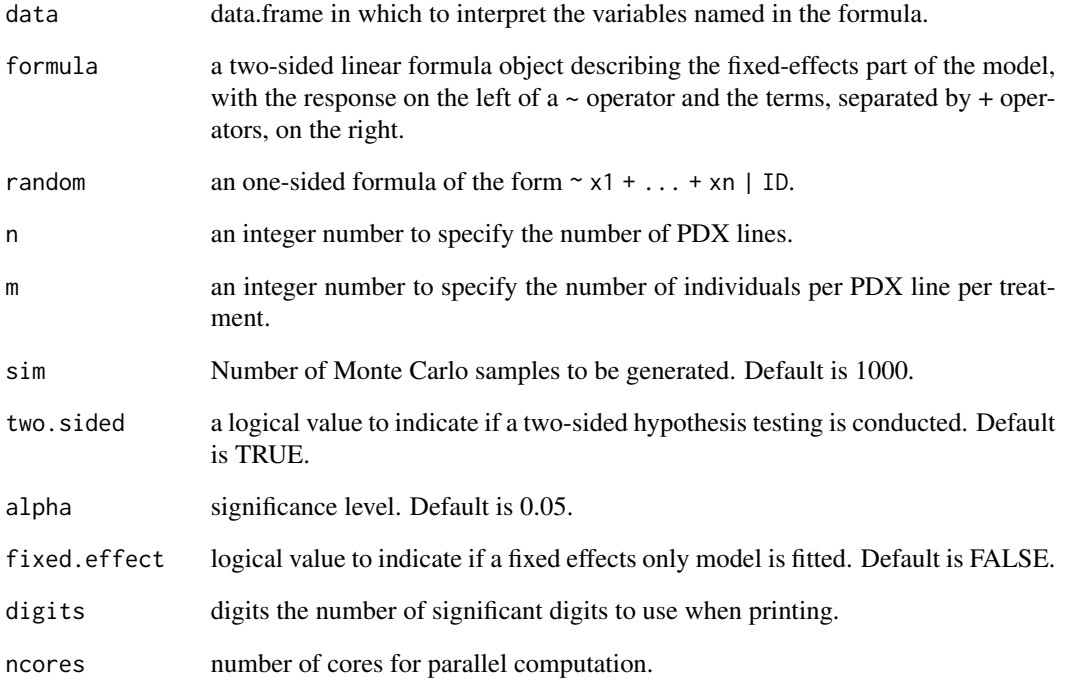

#### Value

Object of PowANOVADat with elements

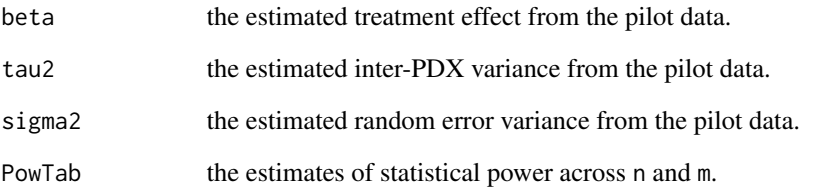

#### Examples

require(PDXpower) data(animals1) PowTab <- PowANOVADat(data = animals1, formula =  $log(Y) \sim Tx$ , random =  $\sim 1|ID$ ,  $n = 3$ ,  $m = 2$ , ncores = 1) PowTab plotpower(PowTab[[4]], ylim = c(0, 1))

<span id="page-6-1"></span><span id="page-6-0"></span>PowerTable *A function to obtain a power table with the combination of various number of PDX lines and number of individuals per PDX lines per treatment.*

#### Description

A function to obtain a power table with the combination of various number of PDX lines and number of individuals per PDX lines per treatment.

#### Usage

```
PowerTable(
 n,
 m,
 beta,
  tau2 = 0.5,
  alpha = 0.05,
  lambda = 0.03,
  nu = 2,
  sigma2 = 1,
  two.sided = TRUE,
  distr = c("Weibull", "normal"),
 Ct = 5,
  censor = TRUE,
  sim = 1000,
 print = c("both", "ANOVA", "Cox-frailty"),
  fixed.effect = FALSE,
  ncores = NULL
)
```
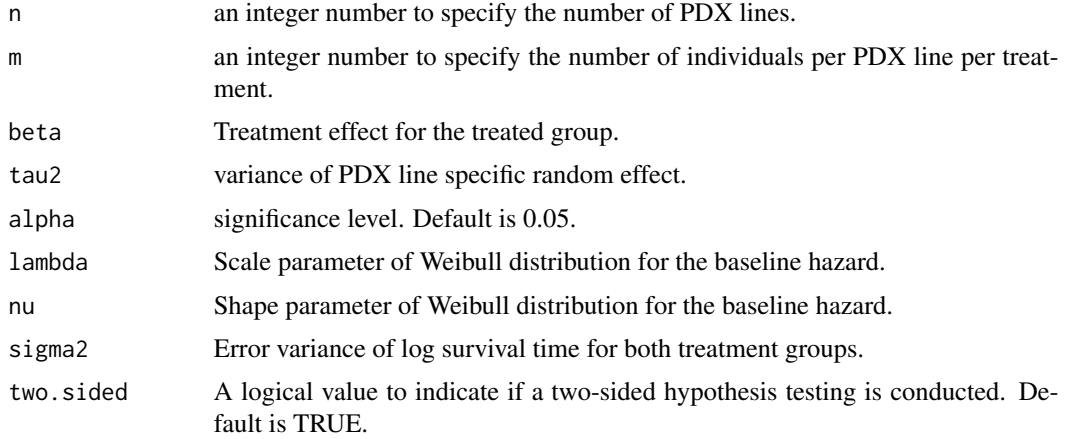

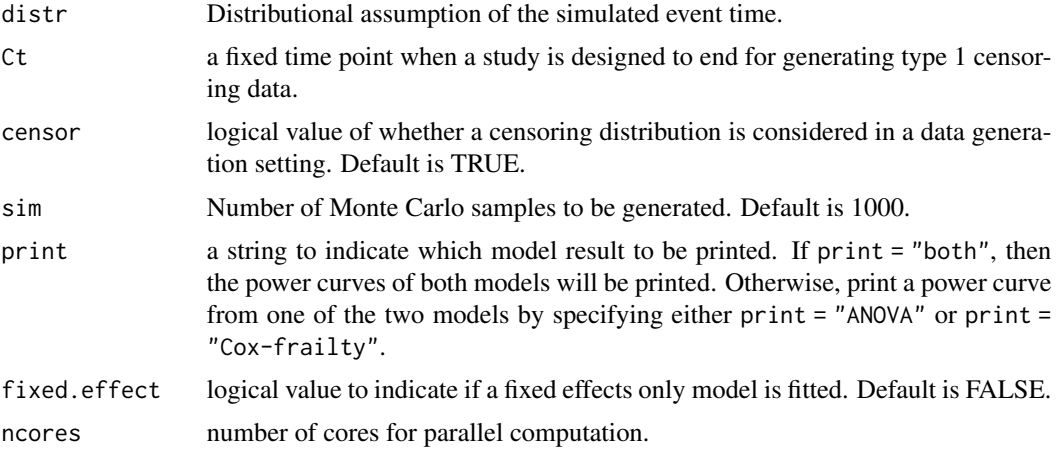

#### Value

Object of class PowerTable with elements

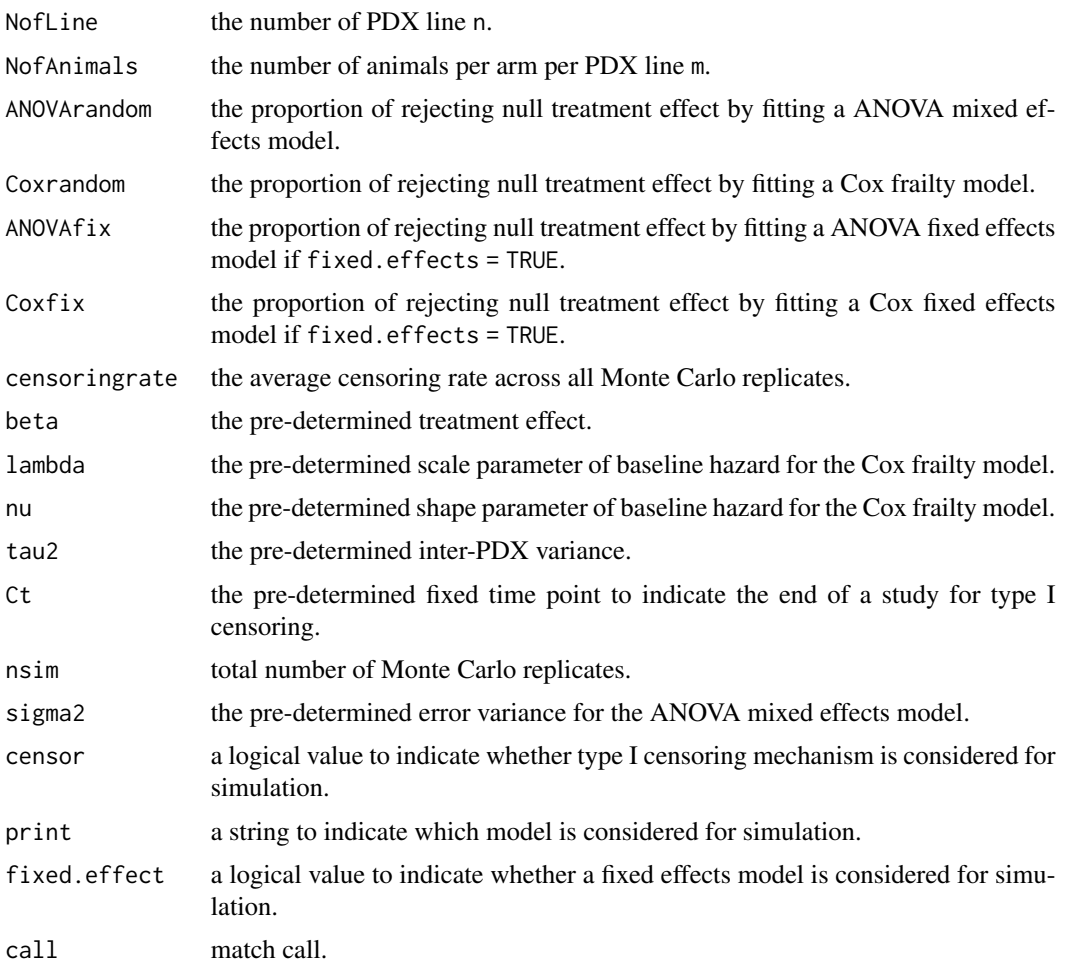

#### <span id="page-8-0"></span>PowFrailty 9

#### See Also

[plotpower](#page-2-1)

#### Examples

```
n < -3m \leq -2beta <-0.8lambda <-0.3nu < -1tau2 < -0.1fit <- PowerTable(n = n, m = m, beta = beta, lambda = lambda, nu = nu,
                  tau2 = tau2, distr = "Weibull", sim = 5,
                 censor = FALSE,
                 print = "both", ncores = 1)
plotpower(fit, ylim = c(0, 1))
```
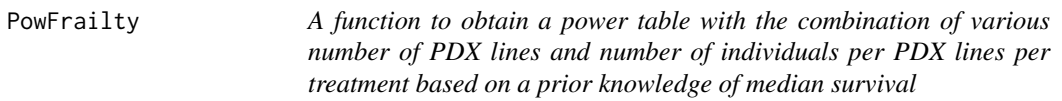

#### Description

A function to obtain a power table with the combination of various number of PDX lines and number of individuals per PDX lines per treatment based on a prior knowledge of median survival

#### Usage

```
PowFrailty(
  ctl.med.surv = 2.4,
  tx.med.surv = 4.8,
 nu = 1,
  tau2 = 0.1,
  n = NULL,m = NULL,sim = 1000,censor = FALSE,
  Ct = 5,
  two.sided = TRUE,
  alpha = 0.05,
  fixed.effect = FALSE,
  ncores = NULL
)
```
#### Arguments

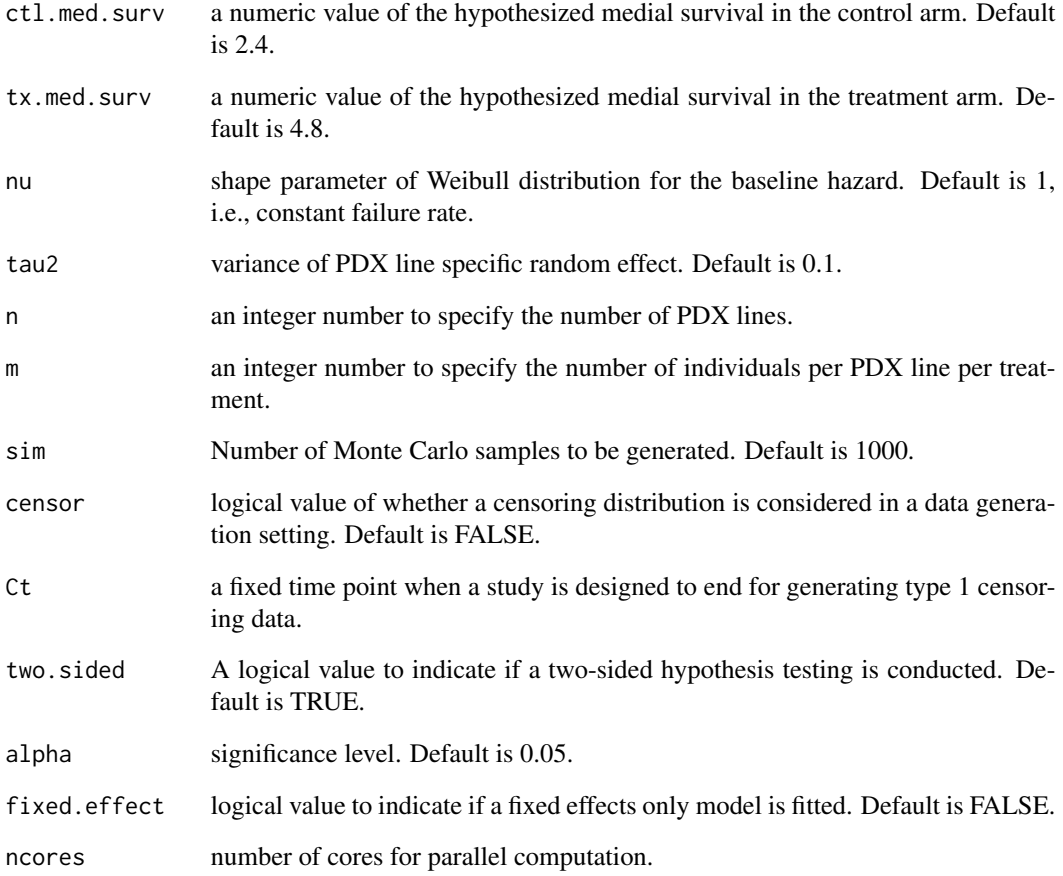

#### Value

Object of PowFrailty with elements

PowTab the estimates of statistical power across n and m.

#### Examples

require(PDXpower) PowTab  $\leq$  PowFrailty(ctl.med.surv = 2.4, tx.med.surv = 4.8, sim = 100,  $n = 3$ ,  $m = 2$ , ncores = 1) PowTab plotpower(PowTab, ylim =  $c(\theta, 1)$ )

<span id="page-10-0"></span>PowFrailtyDat *A function to obtain a power table with the combination of various number of PDX lines and number of individuals per PDX lines per treatment based on a preliminary dataset*

#### Description

A function to obtain a power table with the combination of various number of PDX lines and number of individuals per PDX lines per treatment based on a preliminary dataset

#### Usage

```
PowFrailtyDat(
  data = NULL,formula = NULL,
 maxit = 50,
 hazard = "Weibull",
 n = NULL,m = NULL,sim = 1000,
  censor = FALSE,
 Ct = 5,
  two.sided = TRUE,
  alpha = 0.05,
  fixed.effect = FALSE,
  digits = 4,
  ncores = NULL
)
```
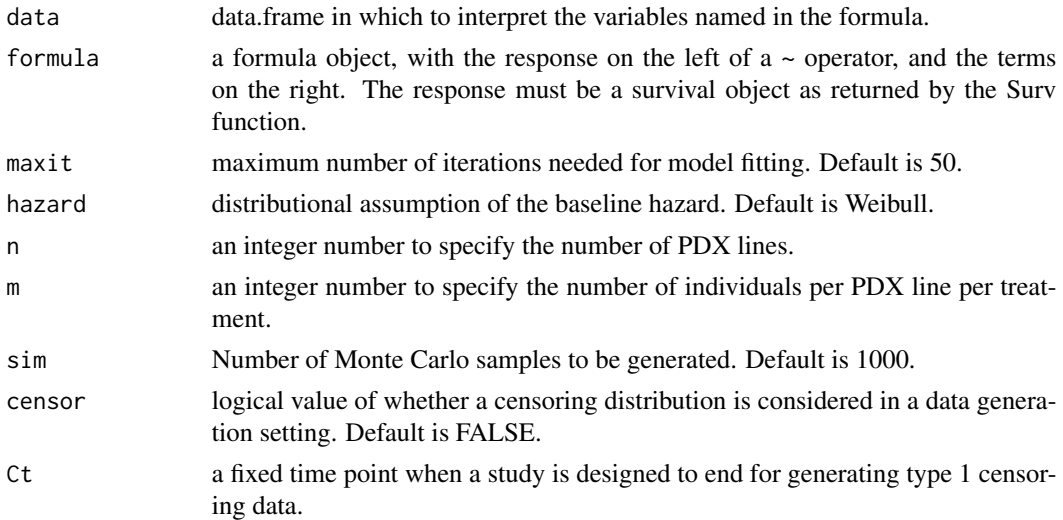

<span id="page-11-0"></span>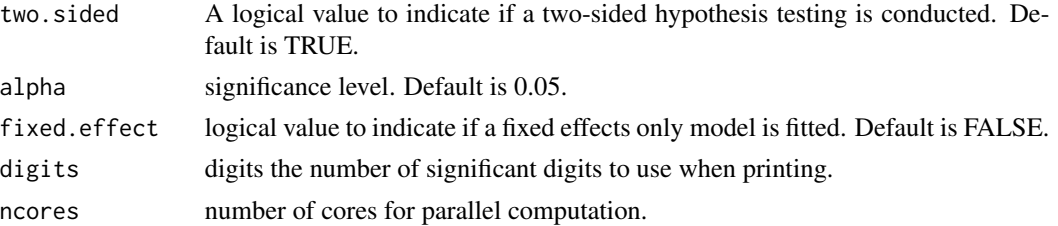

#### Value

Object of PowFrailtyDat with elements

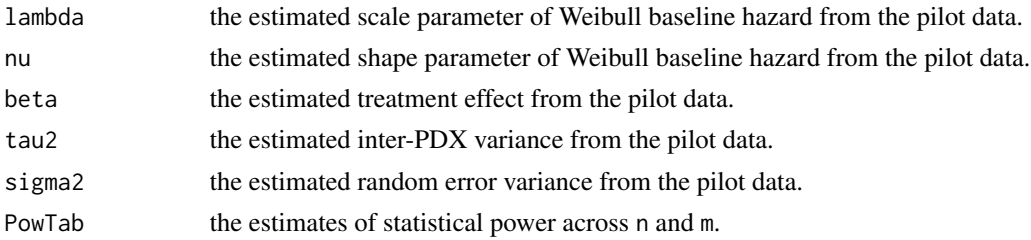

#### Examples

```
require(PDXpower)
data(animals2)
PowTab \leq PowFrailtyDat(data = animals2, formula = Surv(Y, status) \leq Tx + cluster(ID),
n = 3, m = 2, ncores = 1)
PowTab
plotpower(PowTab[[5]], ylim = c(0, 1))
```
print.PowerTable *Print PowerTable*

#### Description

Print PowerTable

#### Usage

## S3 method for class 'PowerTable' print(x, digits =  $2, ...$ )

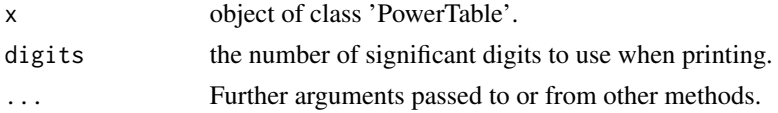

#### <span id="page-12-0"></span>SimPDXdata 13

#### Value

Object of print.PowerTable with elements

data a data frame of estimated power across all combinations and n and m.

#### Author(s)

Shanpeng Li<lishanpeng0913@ucla.edu>

#### See Also

[PowerTable](#page-6-1)

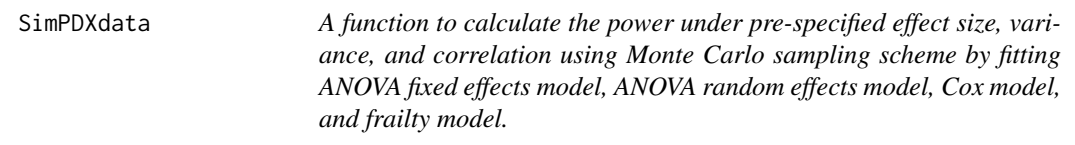

#### Description

A function to calculate the power under pre-specified effect size, variance, and correlation using Monte Carlo sampling scheme

#### Usage

```
SimPDXdata(
  seed = 1000,
  n,
  m,
 beta,
  tau2,
 lambda = 0.03,
  nu = 2,
  sigma2 = 1,
  distr = c("Weibull", "normal"),
  two.sided = TRUE,
 Ct = 5,
  censor = TRUE
)
```
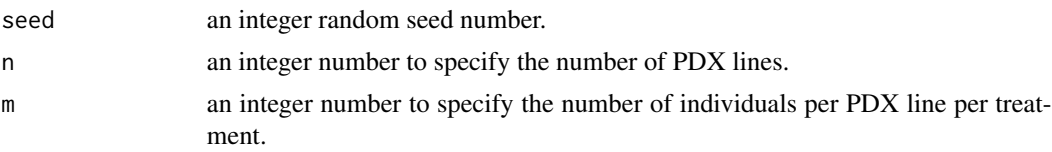

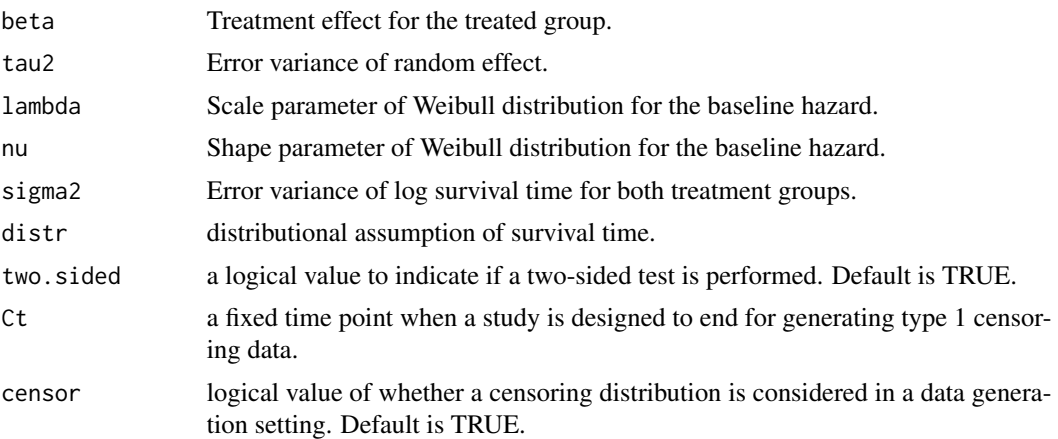

#### Value

Object of SimPDXdata with elements

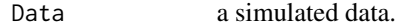

#### Examples

```
require(PDXpower)
data <- SimPDXdata(n = 5, m = 3, beta = 0.8, sigma2 = 1, tau2 = 0.1,
                   distr = "normal", censor = FALSE)
```
# <span id="page-14-0"></span>Index

∗ datasets animals1, [2](#page-1-0) animals2, [2](#page-1-0) animals1, [2](#page-1-0) animals2, [2](#page-1-0) plotpower, [3,](#page-2-0) *[9](#page-8-0)* PowANOVA, [4](#page-3-0) PowANOVADat, [5](#page-4-0) PowerTable, [7,](#page-6-0) *[13](#page-12-0)* PowFrailty, [9](#page-8-0) PowFrailtyDat, [11](#page-10-0) print.PowerTable, [12](#page-11-0)

SimPDXdata, [13](#page-12-0)